株式会社ベネッセコーポレーション

# 「GTEC」CBT タイプ英語教員向け受検料特別割引のご案内

株式会社ベネッセコーポレーションでは、文部科学省の英語担当教員の英語力・指導力向上に向けた取 り組みをご支援するため、英語担当教員を対象に特別割引料金で「GTEC」CBT タイプをご受検いただける 機会を準備しております。

英語力・指導力向上のお取り組みの一助として、是非この機会をご活用いただけますと幸いです。

#### 1. 割引対象の試験

4技能英語テスト 「GTEC」CBT タイプ

#### 2. 特別割引料金

7,920 円(税込) <ご参考>割引前受検料:9,900 円(税込)

#### 3. 割引対象者

学校教育法第1条に規定された学校のうち、小学校及び特別支援学校小学部の教員、並びに中学校、 義務教育学校、高等学校、中等教育学校、特別支援学校及び高等専門学校の英語教員(常勤に限る)

#### 4. 2024 年度実施概要

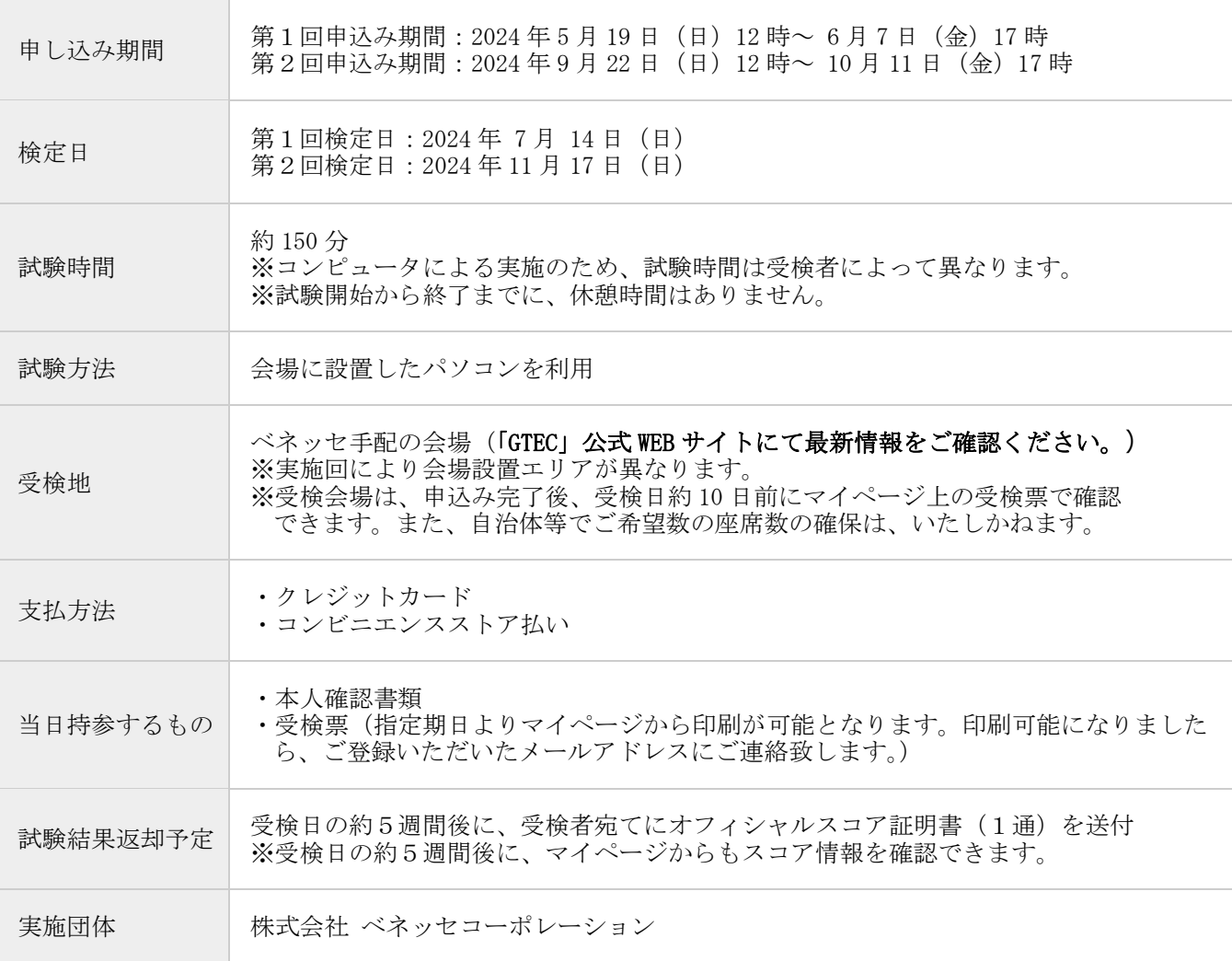

## テスト概要

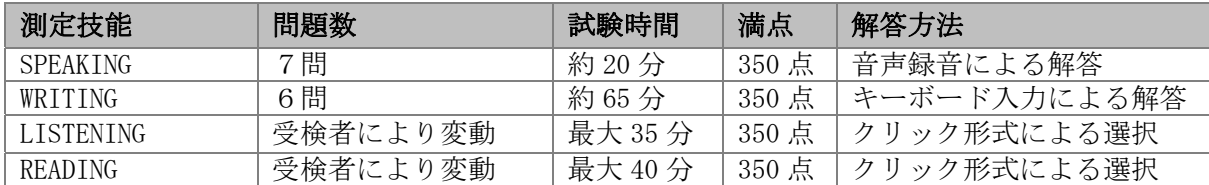

## 5. お申込み方法(受検者ご自身でお願いします)

① 「GTEC」公式 Web サイトから「GTEC」ID の登録をする

※「GTEC」CBT タイプを初めて受検される方のみ

## <GTEC ID 登録画面>

URL:https://order.gteccbt.com/user/regist

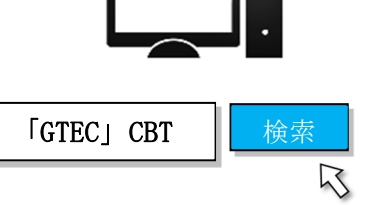

- ② 「GTEC」公式 Web サイト (マイページ) から申込む 受検地の選択、顔写真のアップロード等をお願いいたします。
	- ▶ 各受検地の座席数は決まっておりますので、早めにお申込みください。
	- > お支払い方法の選択にて「割引コードをご利用の方は、こちらから」をクリックし、以下の割引 コードとご自身の学校名をご入力ください。 ※割引コードは別紙をご参照ください。
- > 割引コードをご利用の方は、こちらから クリック

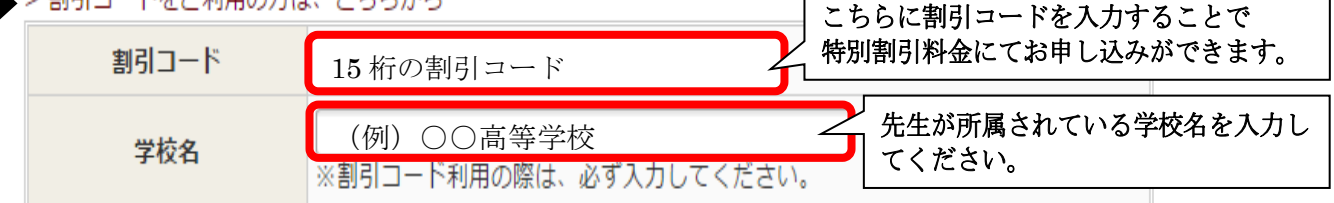

# ③ 「申込み・支払完了のお知らせメール」が届く

メールが届きましたら申込みは完了です。このメールは削除せずにきちんと保管してください。

# ④ 受検案内のメールが届く

受検日の 10 日ほど前になると通知メールが届き、マイページ上から受検票をご確認いただけるよう になります。受検票は出力し、当日ご持参ください。

# 6. お問い合わせ先

株式会社ベネッセコーポレーション 「GTEC」CBT タイプ専用 お問い合わせ窓口 0570-064652 受付時間/月~金 9:00~18:00(祝日、年末・年始を除く)

## 「GTEC」CBT タイプに関する詳細は、公式 Web サイトでご確認ください。 https://www.benesse.co.jp/gtec/

以上